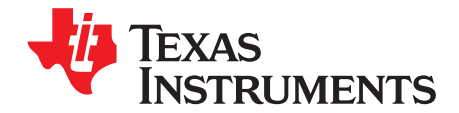

# **AN-1443 LM3100 Demonstration Board Reference Design**

# **1 Introduction**

The LM3100 synchronous rectifier buck regulator IC features all functions needed to implement a cost effective, efficient, buck regulator capable of supplying 1.5A to the load. With minimum external component count, very small overall board space is required for a typical application. The LM3100 works well with ceramic output capacitors and contains dual, 40 V N-Channel synchronous switches. The part is available in a thermally enhanced HTSSOP-20 package. The Constant ON-Time (COT) regulation scheme requires no loop compensation, results in fast load transient response, and simplifies circuit implementation. The controller does not rely on output capacitor ESR for stability, while maintaining the simplicity of COT control. The operating frequency remains nearly constant with line and load variations due to the inverse relationship between the input voltage and the ON-Time. Protection features include  $V_{\text{CC}}$  under-voltage lockout, thermal shutdown and gate drive under-voltage lockout.

This demonstration board provides a 3.3 V output with 1.5A load capability from a wide input voltage range of 8 V to 36 V. The design is optimized for overall conversion efficiency and set to run at 250 kHz. This application note contains the demo board schematic, PCB layout, Bill of Materials and circuit design descriptions. Performance and typical operating waveforms are also provided for reference.

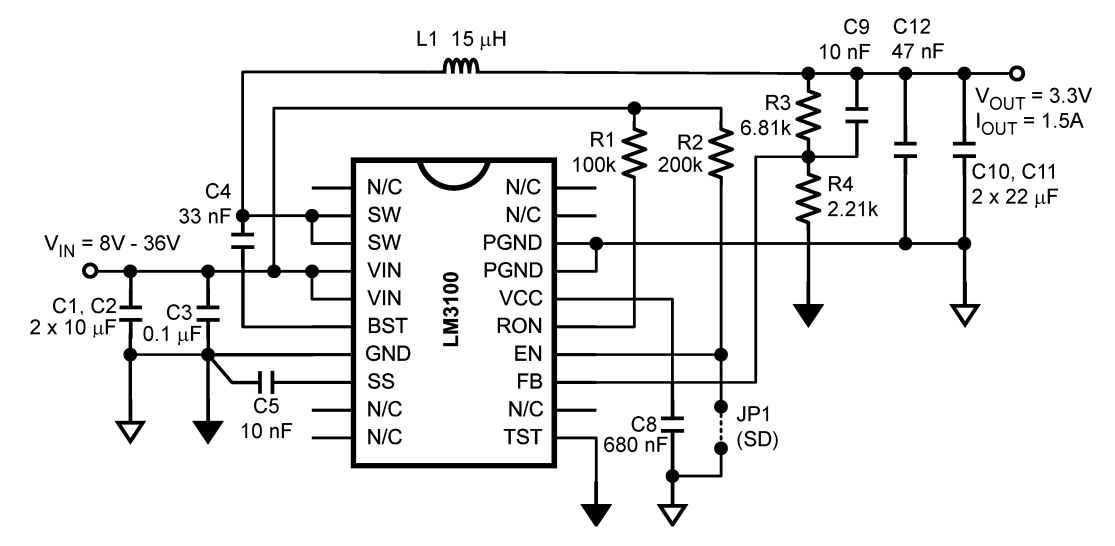

## **2 Demonstration Board Schematic**

**Figure 1. LM3100 Demonstration Board Schematic**

All trademarks are the property of their respective owners.

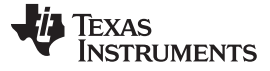

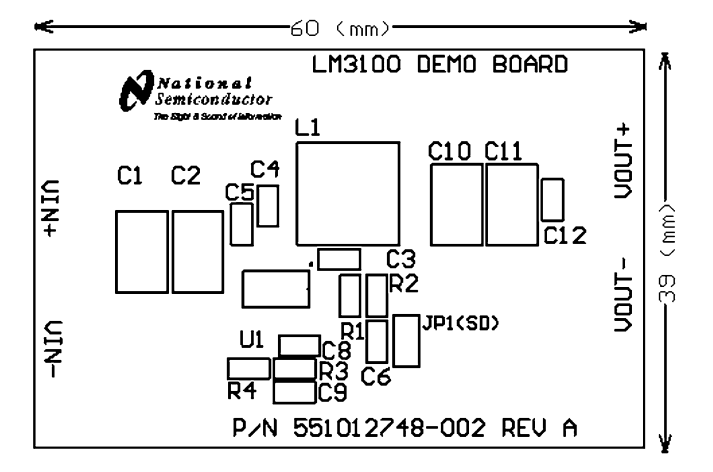

**Figure 2. LM3100 Demonstration Board PCB Top Overlay**

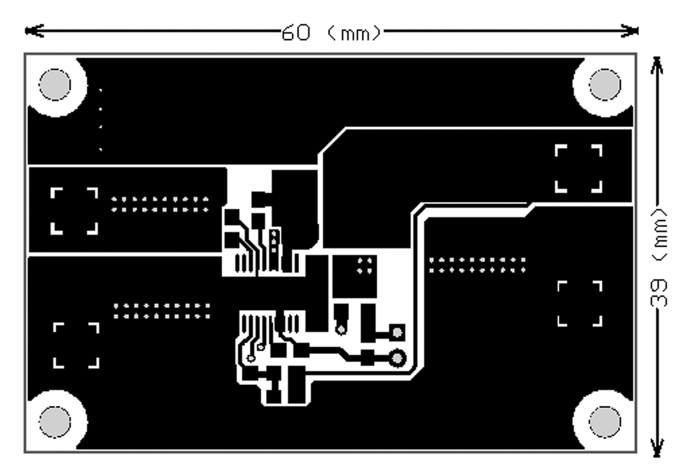

**Figure 3. LM3100 Demonstration Board Top View**

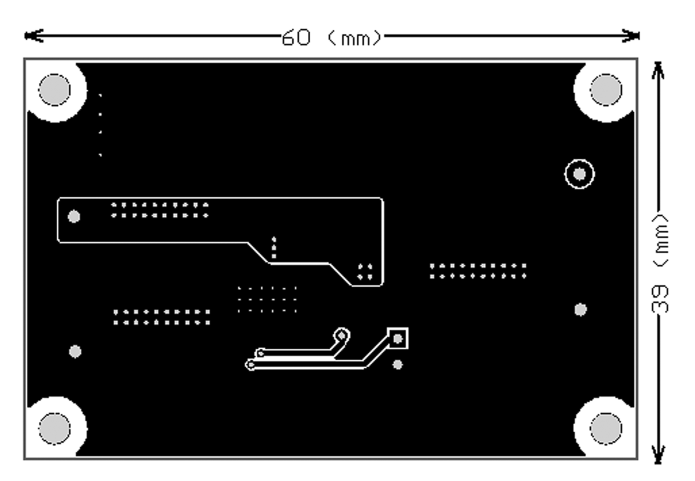

**Figure 4. LM3100 Demonstration Board Bottom View**

# **3 Demonstration Board Quick Setup Procedures**

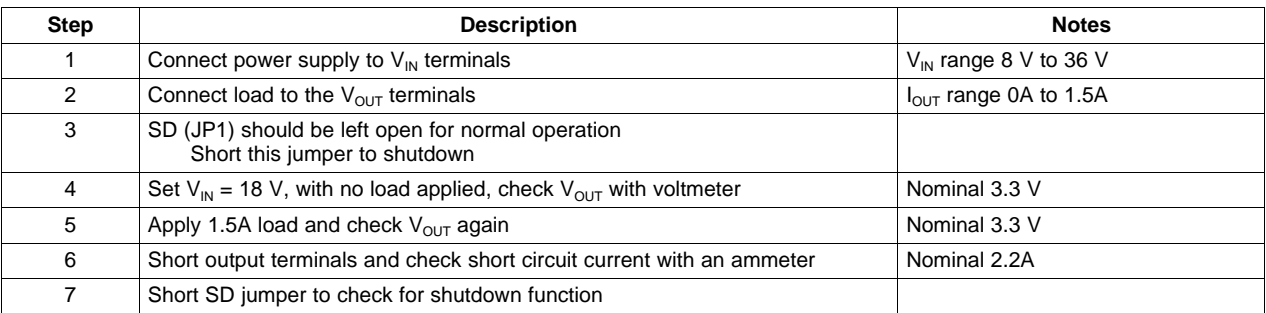

# **4 Demonstration Board Performance Characteristic**

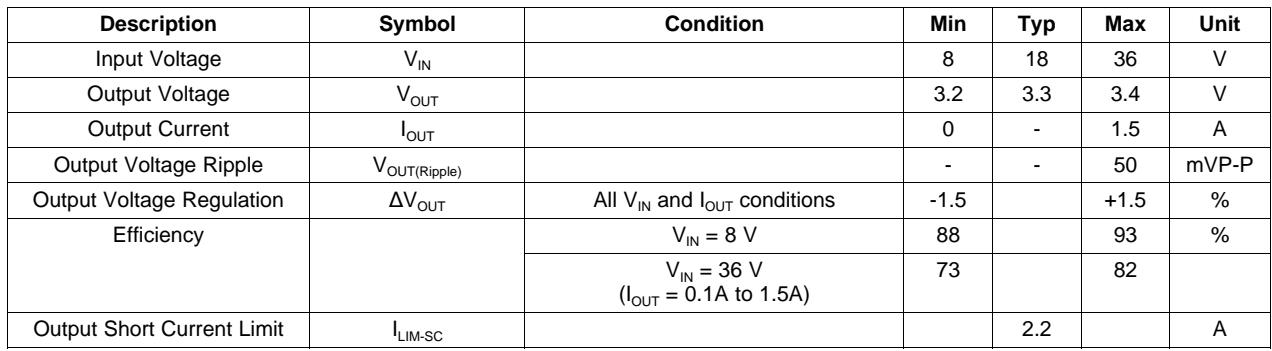

# **5 Design Procedure**

The LM3100 employs a Constant ON-Time (COT) regulation scheme that requires no loop compensation. That makes designing with this device much easier compared with other devices available on the market. The LM3100 integrates all key components in a single package including both the high-side and low-side power MOSFETs. For a typical application a minimum number of passive external components are required. Below is a design example for this demonstration board with the schematic shown on the front page.

### **Design Parameters:**

 $V_{\text{IN}}$  = 8 V to 36 V, Typical 18 V

 $V_{OUT}$  = 3.3 V

 $I_{\text{OUT}} = 1.5A$ 

### **Step 1. Calculate the feedback divider**

<span id="page-2-0"></span>The ratio of the feedback divider can be calculated from [Equation](#page-2-0) 1:

 $rac{R3}{R4} = \frac{V_{OUT}}{88} - 1$ R4 0.8 (1)

As a general practice, R3 and R4 should be chosen from standard 1% resistor values in the range of 1.0  $k\Omega$  - 10 k $\Omega$  which satisfy the above ratio.

Select R4 = 2.21k $\Omega$  and  $V_{\text{OUT}}$  = 3.3 V,

$$
R3 = \left(\frac{V_{\text{OUT}}}{0.8} - 1\right) 2.21 \text{ k}\Omega = 6.91 \text{ k}\Omega
$$

(2)

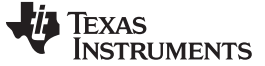

#### **Step 2. Calculate the ON-Time Setting Resistor**

<span id="page-3-0"></span>The minimum value for the ON-Time setting resistor, R1 can be calculated from [Equation](#page-3-0) 3:

$$
R1 \ge \frac{200 \text{ ns} \times V_{\text{INIMAX}}}{1.3 \times 10^{-10}}
$$
 (3)

where 200ns is the recommended minimum ON-Time for reliable operation.

1.3 x 10<sup>-10</sup><br>P 200ns is the realtively, Equation<br>ing frequency is<br>F<sub>SW</sub> =  $\frac{V_{OUT}}{1.2 \times 10^{-10} \text{m}}$ Alternatively, [Equation](#page-3-1) 4 can be used to calculate the value of the ON-Time setting resistor if a specific switching frequency is desired, as long as the limitation in [Equation](#page-3-0) 3 is met.

$$
F_{SW} = \frac{V_{OUT}}{1.3 \times 10^{-10} \times R1}
$$
 (4)

<span id="page-3-1"></span>where  $F_{SW}$  is the switching frequency of the converter.

In order to help you determine the appropriate ON-Time setting resistor, a selector chart is shown in [Figure](#page-3-2) 5.

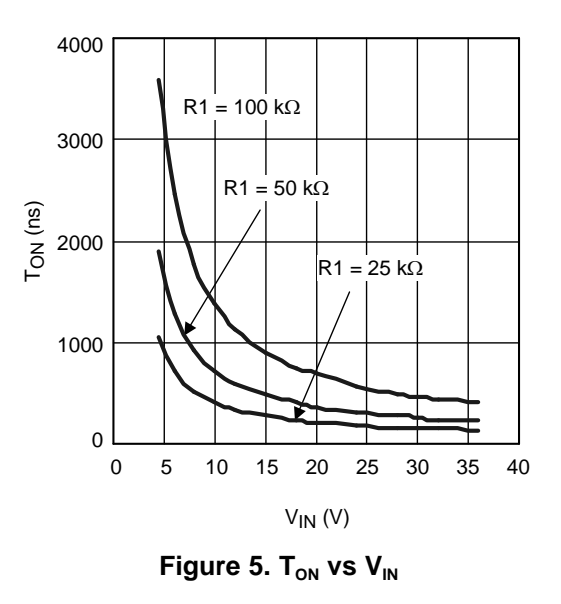

<span id="page-3-2"></span>For the demonstration board design,  $R1 = 100 \text{ k}\Omega$  is selected and its equivalent to an ON-Time of 755 ns at  $V_{\text{IN}}$  = 18 V and  $F_{\text{SW}}$  is about 250kHz.

# **Step 3. Determine the Inductance of the Power Inductor**

The main parameter affected by the inductor is the output current ripple amplitude  $(I_{OR})$ . The maximum allowable IOR must be determined at both the minimum and maximum nominal load currents. At minimum load current, the lower peak must not reach 0A. At maximum load current, the upper peak must not exceed the current limit threshold (1.9A). The allowable ripple current is calculated from the following [Equation](#page-3-3) 5:

 $I_{\text{ORMAX}} = 2 \times I_{\text{OUT}}$  (5)

<span id="page-3-3"></span>and [Equation](#page-3-4) 6:

$$
I_{\text{OR}(\text{MAX})} = 2 \times (1.9 - I_{\text{OUT}(\text{max})}) \tag{6}
$$

<span id="page-3-4"></span>

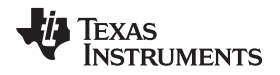

<span id="page-4-0"></span>

(8)

The lesser of the two ripple amplitudes calculated above is then used to calculate the required inductance shown in [Equation](#page-4-0) 7:

$$
L1 = \frac{V_{\text{OUT}} \times (V_{\text{IN}} - V_{\text{OUT}})}{I_{\text{OR}} \times F_{\text{SW}} \times V_{\text{IN}}}
$$
(7)

Substitute previous results into the equation with recommended  $I_{OR} = 0.7A$ ,

$$
L1 = \frac{3.3 \times (18 - 3.3)}{0.7 \times 250 \times 10^3 \times 18}
$$

From the above calculations, the inductance required is 15 µH. An inductor selector chart is provided in [Figure](#page-4-1) 6.

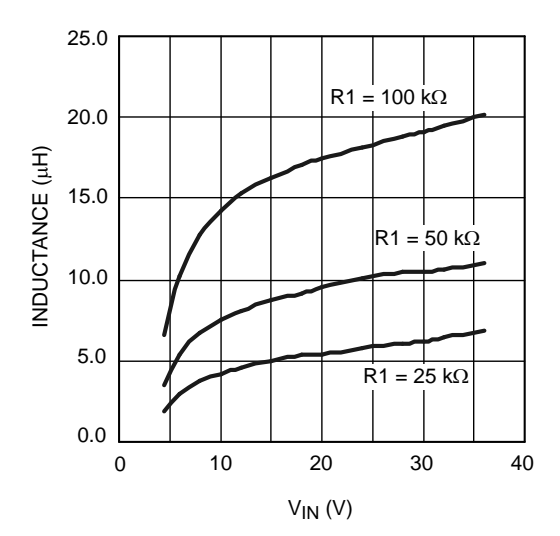

**Figure** 6. **Inductor Selector** for  $V_{\text{OUT}} = 3.3$  **V** 

### <span id="page-4-1"></span>**Step 4. Determine Values of Other Components**

**C8:** The capacitor on the  $V_{\text{cc}}$  output provides not only noise filtering and stability, but also prevents false triggering of the  $V_{\text{CC}}$  UVLO at the buck switch on/off transitions. For this reason, C8 should be no smaller than 0.68 µF for stability, and should be a good quality, low ESR, ceramic capacitor. In the demonstration board, a 0.68 µF capacitor was used.

**C10 and C11:** The Output capacitor should generally be no smaller than 10 µF. Experimentation is usually necessary to determine the minimum value for  $C_0$ , as the nature of the load may require a larger value. A load which creates significant transients requires a larger value for  $C<sub>o</sub>$  than a fixed load. In the demonstration board, two 22 µF capacitors are connected in parallel to provide low ripple output.

**C1 and C2:** The Input capacitor's purpose is to supply most of the switch current during the ON-Time, and limit the voltage ripple at  $V_{\text{IN}}$ , on the assumption that the voltage source feeding  $V_{\text{IN}}$  has an output impedance greater than zero. If the source's dynamic impedance is high (effectively a current source), it supplies the average input current, but not the ripple current. At maximum load current, when the buck switch turns on, the current into  $V_{\text{IN}}$  suddenly increases to the lower peak of the inductor's ripple current, ramps up to the peak value, then drop to zero at turn-off. The average current during the ON-Time is the load current. For a worst case calculation, assume the input capacitor must supply this average load current during the maximum ON-Time. The total input capacitance required is calculated from:

$$
C_{IN} = \frac{I_O \times t_{ON}}{\Delta V}
$$

where  $I_{\text{OUT}}$  is the load current,  $t_{\text{ON}}$  is the maximum ON-Time, and  $\Delta V$  is the allowable ripple voltage at V<sub>IN</sub>. The demonstration board uses two 10 µF capacitors in parallel.

**C3:** C3's purpose is to help avoid transients and ringing due to long lead inductance at  $V_{\text{IN}}$ . A low ESR, 0.1 µF ceramic chip capacitor is recommended, located close to the LM3100.

(9)

**C4:** The recommended value for the Booststrap capacitor is 0.033µF. A high quality ceramic capacitor with low ESR is recommended as C4 supplies a surge current to charge the buck switch gate at turn-on. A low ESR also helps ensure a complete recharge during each off-time.

**C5:** The capacitor at the SS pin determines the soft-start rise time, that is, the time for the reference voltage at the regulation comparator, and the output voltage, to reach their final value. The capacitor value is determined by [Equation](#page-5-0) 10:

$$
C5 = \frac{t_{SS} \times 8 \mu A}{0.8 V}
$$

(10)

<span id="page-5-0"></span>For this case, a soft-start capacitor of 10 nF is used and the corresponding soft-start time is about 1 ms.

**C9:** If the regulated output voltage is higher than 1.6 V, this feedback cap is needed for Discontinuous Conduction Mode to improve the output ripple performance, the recommended value for  $C_{FR}$  is 10 nF.

# **6 PCB Layout Guide**

The LM3100 regulation, over-voltage, and current limit comparators are very fast, and responds to short duration noise pulses. Therefore, layout considerations are critical for optimum performance. The layout must be as neat and compact as possible, and all of the components must be as close as possible to their associated pins. The loop formed by input capacitors, C1 and C2, the high and low-side switches internal to the IC, and the PGND pin should be as small as possible. The PGND connection to C1 and C2 should be as short and direct as possible. There should be several vias connecting the C1 and C2 ground terminal to the ground plane placed as close to the capacitor as possible. The boost capacitor should be connected as close to the SW and BST pins as possible. The feedback divider resistors and the feedback capacitor, C9 should be located close to the FB pin. A long trace run from the top of the divider to the output is generally acceptable since this is a low impedance node. Ground the bottom of the divider directly to the PGND pins. The output capacitor, C10 and C11, should be connected close to the load and tied directly into the ground plane. The inductor, L1 should connect close to the SW pin with as short a trace as possible to help reduce the potential for EMI (electro-magnetic interference) generation.

If it is expected that the internal dissipation of the LM3100 will produce excessive junction temperatures during normal operation, good use of the PC board's ground plane can help considerably to dissipate heat. The exposed pad on the bottom of the IC package can be soldered to a ground plane and that plane should extend out from beneath the IC to help dissipate heat. The exposed pad is internally connected to the IC substrate. Additionally the use of wide PC board traces, where possible, can help conduct heat away from the IC. Using numerous vias to connect the die attach pad to an internal ground plane is a good practice. Judicious positioning of the PC board within the end product, along with the use of any available air flow (forced or natural convection) can help reduce the junction temperature.

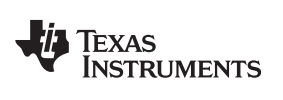

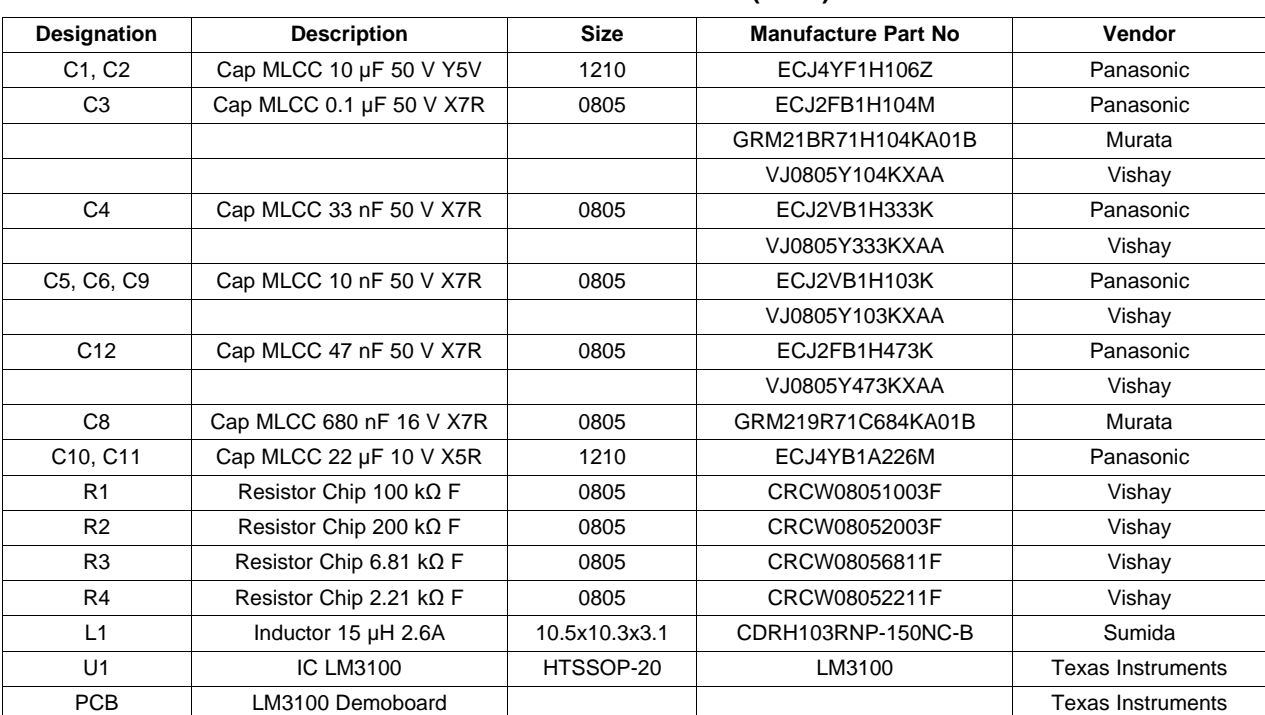

# **Table 1. Bill of Materials (BOM)**

# **7 Typical Performance and Waveforms**

All curves and waveforms taken at  $V_{\text{IN}}$  = 18 V with the demonstration board and T<sub>A</sub> = 25°C, unless otherwise specified.

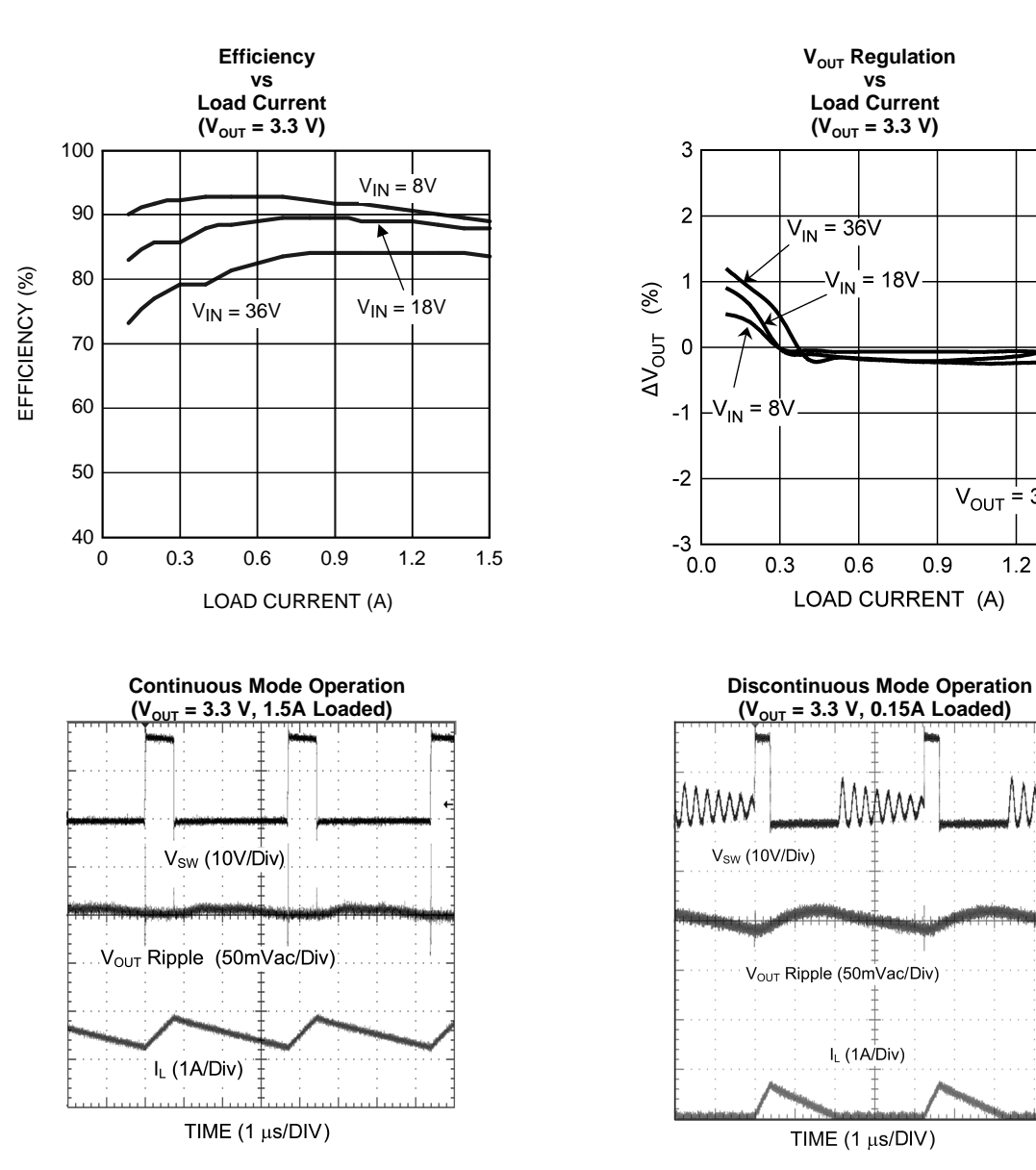

 $($ **V**<sub>OUT</sub> = 3.3 **V**)  $\frac{1}{2}$  $\overline{2}$  $V_{\text{IN}}$  = 36V  $\sqrt{N}$  $= 18V$  $(%)$  $\Delta V_{\rm OUT}$  $\Omega$  $V_{IN} = 8V$  $-1$  $-2$  $V_{\text{OUT}} = 3.3V$  $-3$  $0.0$  $0.3$  $0.6$  $0.9$  $1.2$  $1.5$ LOAD CURRENT (A)

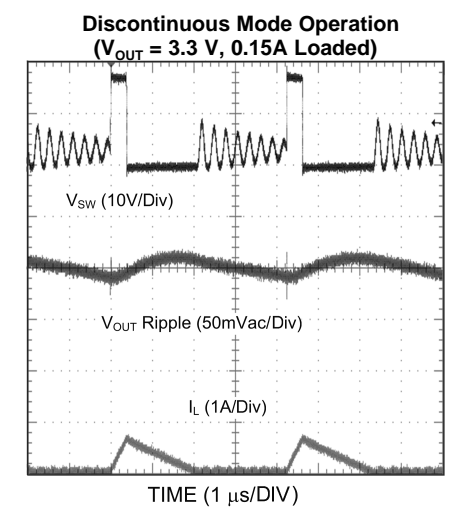

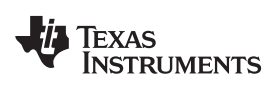

[www.ti.com](http://www.ti.com) **Typical Performance and Waveforms Typical Performance and Waveforms** 

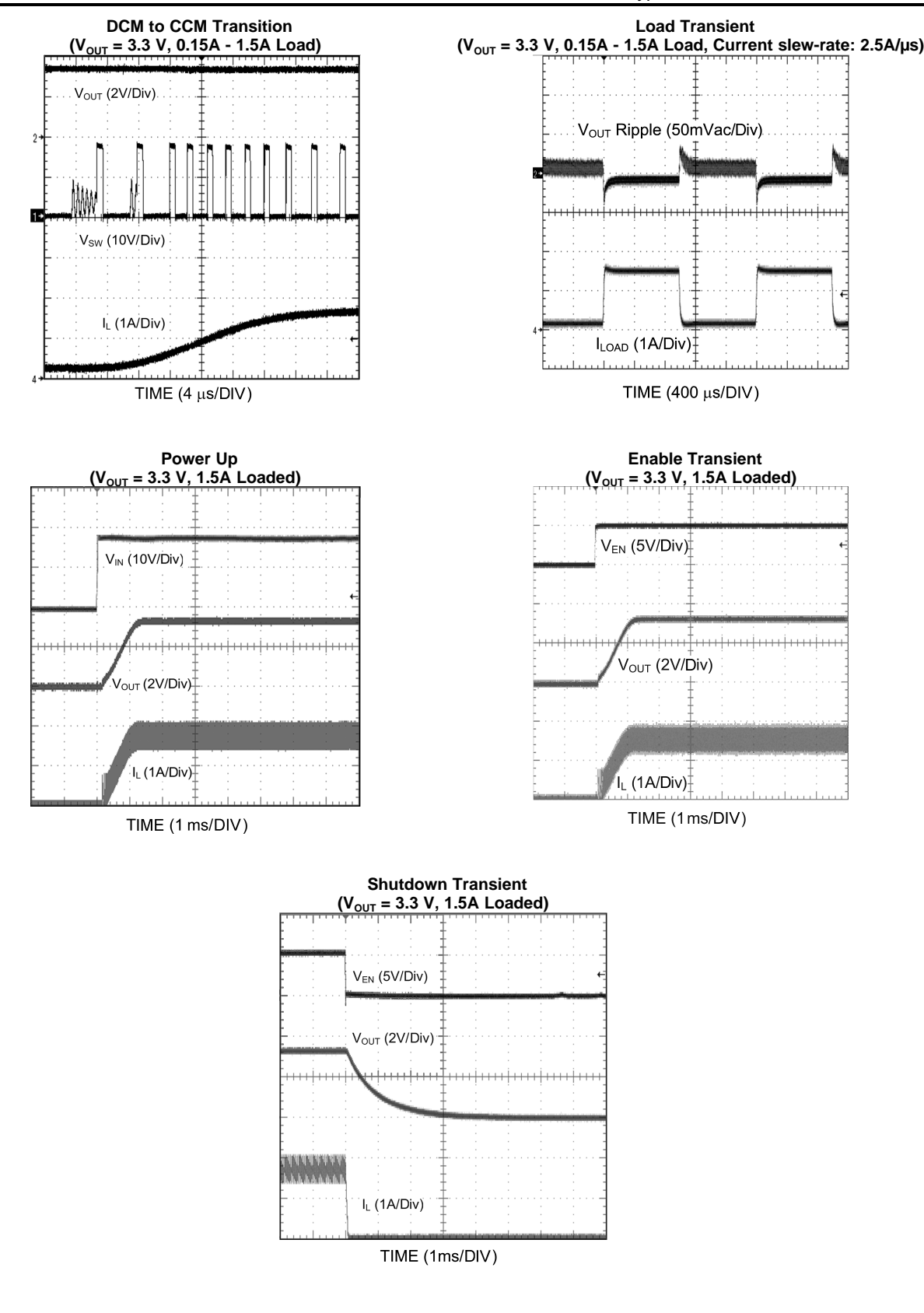

Submit [Documentation](http://www.go-dsp.com/forms/techdoc/doc_feedback.htm?litnum=SNVA146C) Feedback

#### **IMPORTANT NOTICE**

Texas Instruments Incorporated and its subsidiaries (TI) reserve the right to make corrections, enhancements, improvements and other changes to its semiconductor products and services per JESD46, latest issue, and to discontinue any product or service per JESD48, latest issue. Buyers should obtain the latest relevant information before placing orders and should verify that such information is current and complete. All semiconductor products (also referred to herein as "components") are sold subject to TI's terms and conditions of sale supplied at the time of order acknowledgment.

TI warrants performance of its components to the specifications applicable at the time of sale, in accordance with the warranty in TI's terms and conditions of sale of semiconductor products. Testing and other quality control techniques are used to the extent TI deems necessary to support this warranty. Except where mandated by applicable law, testing of all parameters of each component is not necessarily performed.

TI assumes no liability for applications assistance or the design of Buyers' products. Buyers are responsible for their products and applications using TI components. To minimize the risks associated with Buyers' products and applications, Buyers should provide adequate design and operating safeguards.

TI does not warrant or represent that any license, either express or implied, is granted under any patent right, copyright, mask work right, or other intellectual property right relating to any combination, machine, or process in which TI components or services are used. Information published by TI regarding third-party products or services does not constitute a license to use such products or services or a warranty or endorsement thereof. Use of such information may require a license from a third party under the patents or other intellectual property of the third party, or a license from TI under the patents or other intellectual property of TI.

Reproduction of significant portions of TI information in TI data books or data sheets is permissible only if reproduction is without alteration and is accompanied by all associated warranties, conditions, limitations, and notices. TI is not responsible or liable for such altered documentation. Information of third parties may be subject to additional restrictions.

Resale of TI components or services with statements different from or beyond the parameters stated by TI for that component or service voids all express and any implied warranties for the associated TI component or service and is an unfair and deceptive business practice. TI is not responsible or liable for any such statements.

Buyer acknowledges and agrees that it is solely responsible for compliance with all legal, regulatory and safety-related requirements concerning its products, and any use of TI components in its applications, notwithstanding any applications-related information or support that may be provided by TI. Buyer represents and agrees that it has all the necessary expertise to create and implement safeguards which anticipate dangerous consequences of failures, monitor failures and their consequences, lessen the likelihood of failures that might cause harm and take appropriate remedial actions. Buyer will fully indemnify TI and its representatives against any damages arising out of the use of any TI components in safety-critical applications.

In some cases, TI components may be promoted specifically to facilitate safety-related applications. With such components, TI's goal is to help enable customers to design and create their own end-product solutions that meet applicable functional safety standards and requirements. Nonetheless, such components are subject to these terms.

No TI components are authorized for use in FDA Class III (or similar life-critical medical equipment) unless authorized officers of the parties have executed a special agreement specifically governing such use.

Only those TI components which TI has specifically designated as military grade or "enhanced plastic" are designed and intended for use in military/aerospace applications or environments. Buyer acknowledges and agrees that any military or aerospace use of TI components which have **not** been so designated is solely at the Buyer's risk, and that Buyer is solely responsible for compliance with all legal and regulatory requirements in connection with such use.

TI has specifically designated certain components as meeting ISO/TS16949 requirements, mainly for automotive use. In any case of use of non-designated products, TI will not be responsible for any failure to meet ISO/TS16949.

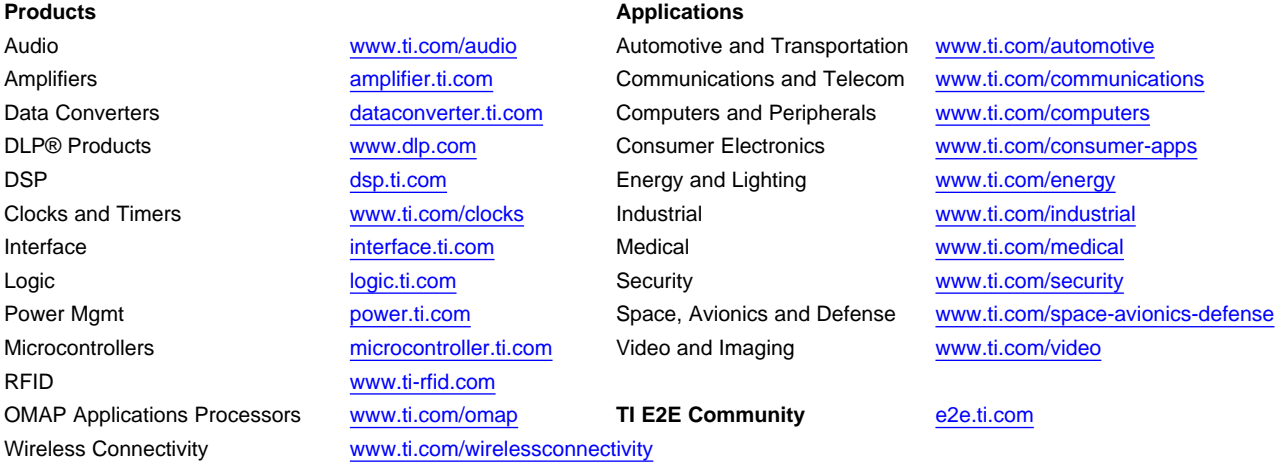

Mailing Address: Texas Instruments, Post Office Box 655303, Dallas, Texas 75265 Copyright © 2013, Texas Instruments Incorporated